## SAP ABAP table CMSSDEPLOYINFO {CMS: Deploy State and Information for Component Version}

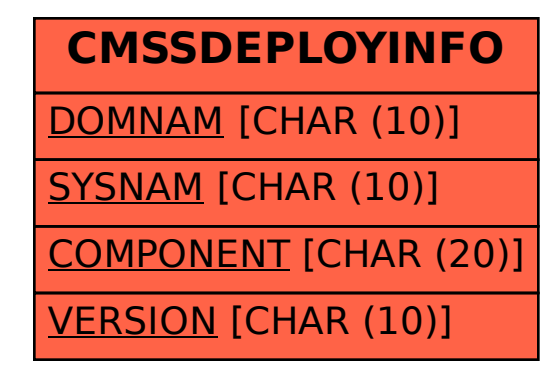